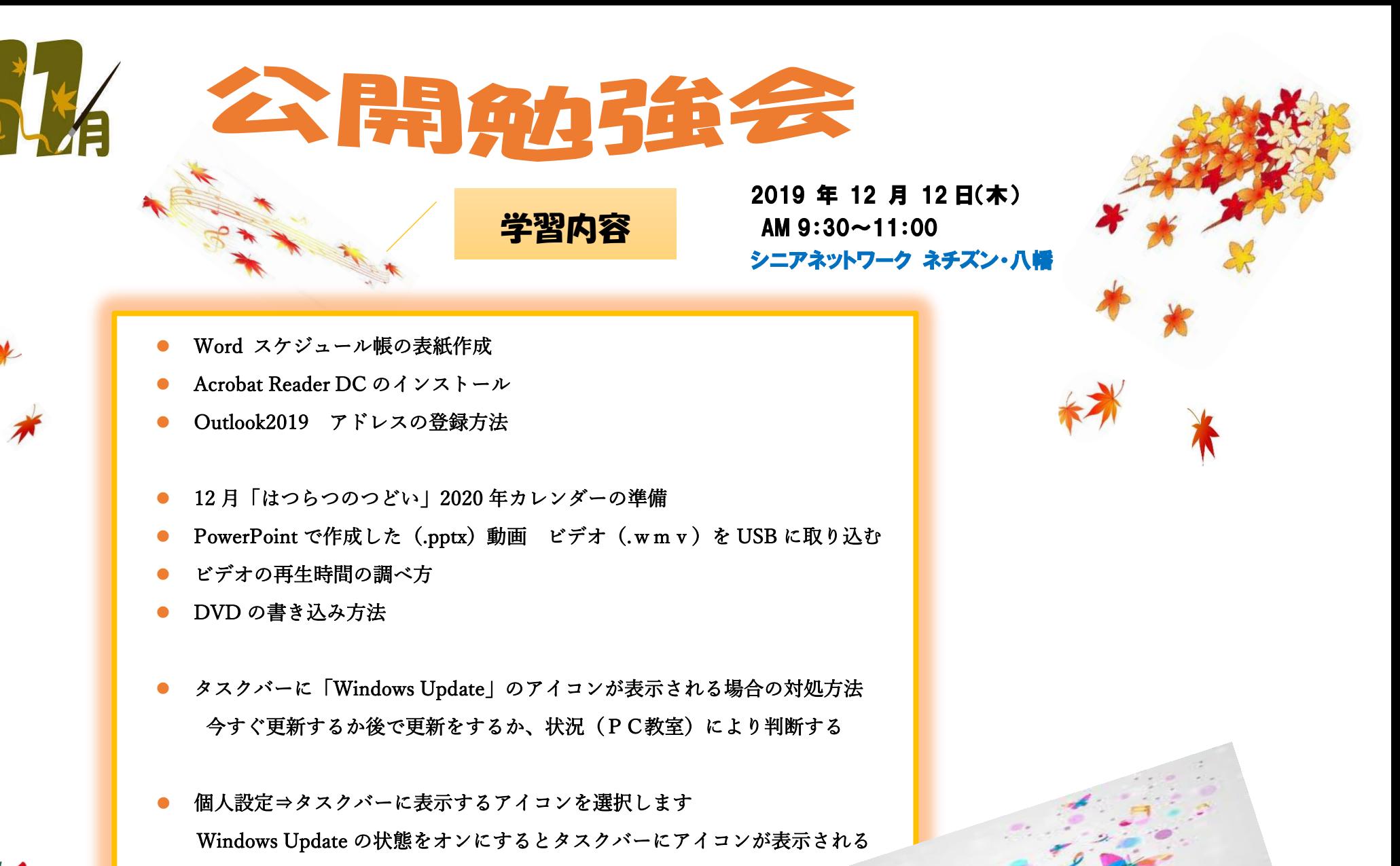

編集·作成

 $57*$ 

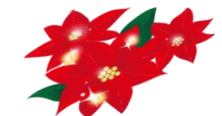

次回公開勉強会 12月12日(木) 9:30~11:00 共生センターにて

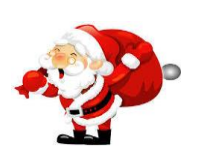